## **TABELA 5.2 - INFORMAÇÕES ADICIONAIS DA APURAÇÃO - VALORES DECLARATÓRIOS - IMUNIDADE OU NÃO INCIDÊNCIA**

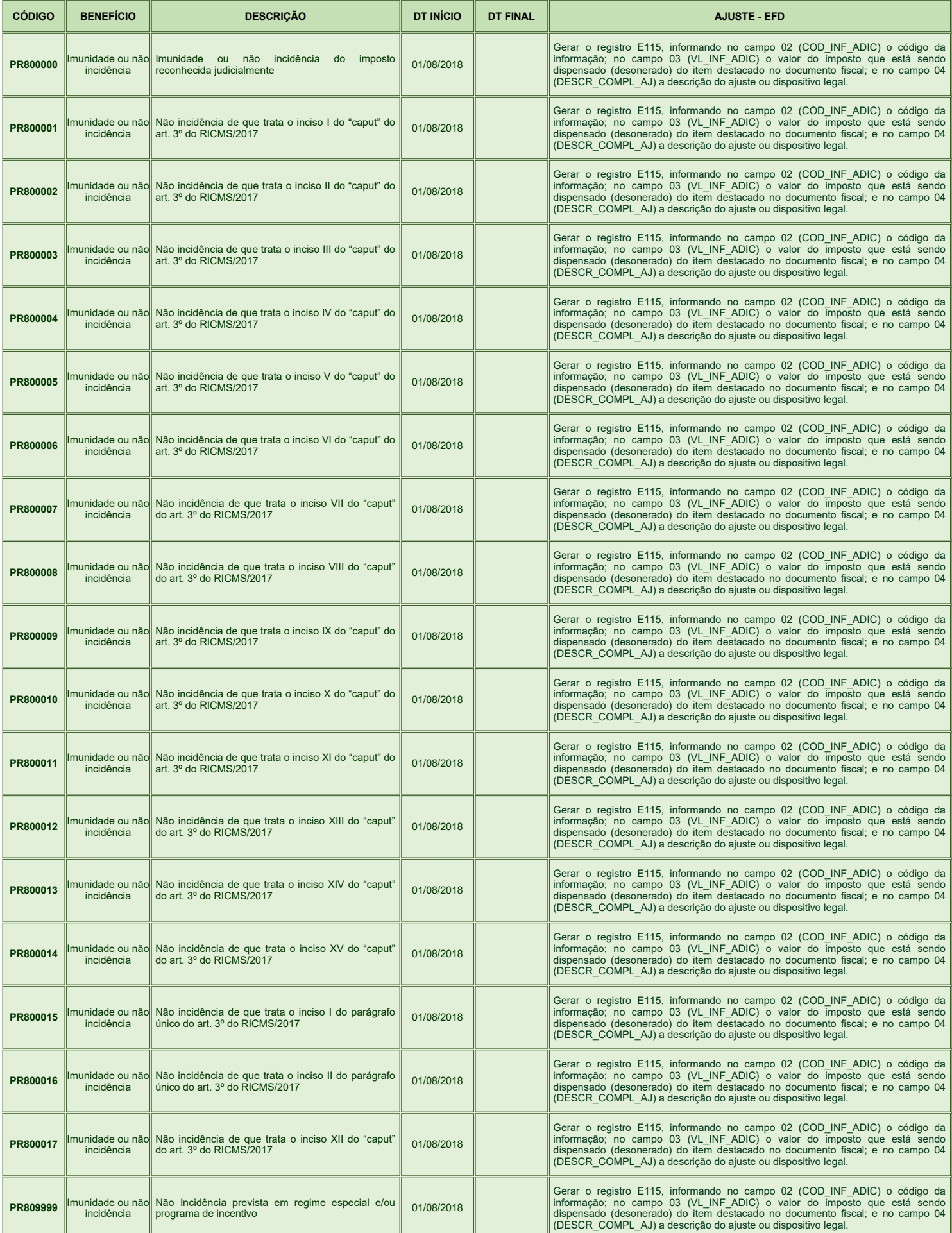